# Your simple guide to EV certificate enrollment... COMODO

# REASY STEPS TO VALIDATION

Easily navigate the validation process to activate your green bar and begin building trust.

**https://www.GettinganEVisEasy.com**

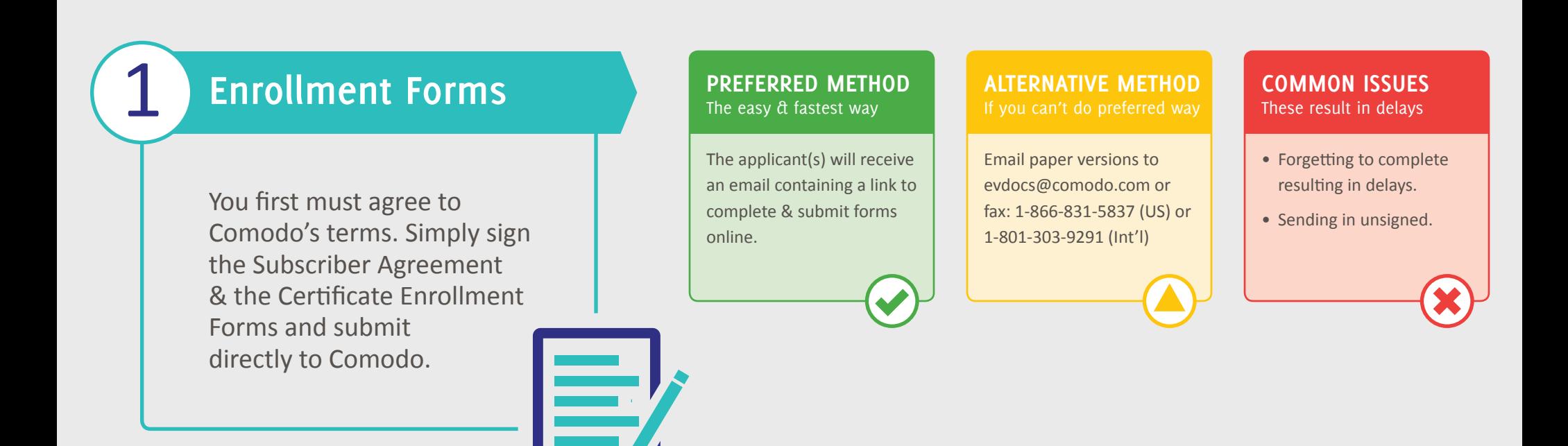

# **Organization Authentication**

### **PREFERRED METHOD** The easy & fastest way

Comodo must make sure your business is real. Your legal entity name must be registered and active within your country/ state and match your enrollment. If using a trade name, assumed name or DBA; make sure all fictitious registration filings are also up-to-date (additional documentation may be required to verify the Sole Owners identity).

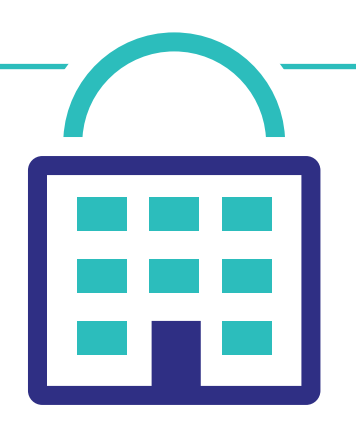

Online Government Database – Comodo looks at the official website of your country/state that publically displays your business entity registration status. Everything must match enrollment details exactly.

- Official Registration Documents Comodo will accept business registration documents (i.e. Articles of Inc., Chartered License, DBA Statement) that were issued from your local government.
- Legal Opinion Letter If your business entity registration details are not publically available, you can have your legal counsel or professional/charted accountant verify by signing a letter. This will also satisfy steps 2-7.

### **PREFERRED METHOD** The easy & fastest way

# **ALTERNATIVE METHODS**

- Submitted wrong business name.
- Official registration details are outdated/expired.
- Sole Proprietors from the United Kingdom can't qualify.
- Fails to complete any alternative methods.
- Refusal to pay more for legal/accountant signature on letter.

#### **COMMON ISSUES** These result in delays

2

 $\Box$   $\times$ 

Online Government Database – Comodo looks at the official website of your country/state that publically displays your incorporation date.

• Official Registration Documents – If you've been operating for 3+ years, but the incorporation date is not visible, you can submit business registration documents (i.e. Articles of Inc., Chartered License, DBA Statement) to prove it.

- Dun & Bradstreet If younger than 3 years, Comodo can use a comprehensive DUNS Credit Report if you have one, the registration date does not matter.
- Bank Confirmation Letter If younger than 3 years, provide Comodo a letter verifying your legal entity has an active checking account (demand deposit) with a local financial institution.
- Legal Opinion Letter If incorporation date is not visible or your business is younger than 3 years, you can have your legal counsel or professional/ charted accountant verify by signing a letter. This will also satisfy steps 2-7.

### **PREFERRED METHOD** The easy & fastest way

- Dun & Bradstreet displays outdates entity details.
- Refusal to visit local bank to complete a letter with a bank agent.
- Refusal to pay more for legal/ accountant signature on letter.

### **ALTERNATIVE METHODS**

### **COMMON ISSUES** These result in delays

## 3 **Operational Existence**

Comodo must verify if your legal entity has been operational for 3 or more years. If younger than 3 years, proceed to alternative methods.

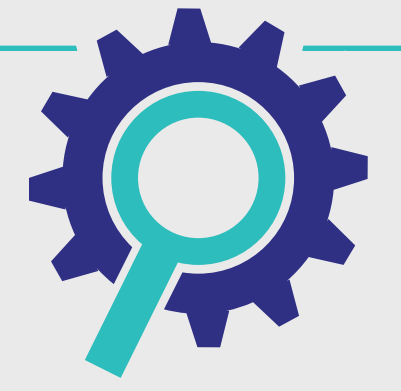

Online Government Database – Comodo looks at the official website of your country/state that publically displays your telephone number.

- Dun & Bradstreet Comodo can use a comprehensive DUNS Credit Report to verify the telephone number associated with your business entity.
- Legal Opinion Letter If telephone number is not visible, you can have your legal counsel or professional/ charted accountant verify by signing a letter. This will also satisfy steps 2-7.
- Majority of online gov't databases don't display telephone numbers.
- Telephone listings in third-party directories or Dun & Bradstreet display outdated entity details or telephone numbers.
- Applicants refuse to publically display company phone number temporarily.
- Refusal to pay more for legal/accountant signature on letter.

### **PREFERRED METHOD** The easy & fastest way

# **ALTERNATIVE METHODS**

### **COMMON ISSUES**

These result in delays

# 5 **Telephone Verification**

You must have an active telephone phone number listing verifiable by accepted telephone directories online. Listing must display the EXACT same verified business name with corporate identifier (i.e. Inc., LLC) and physical address.

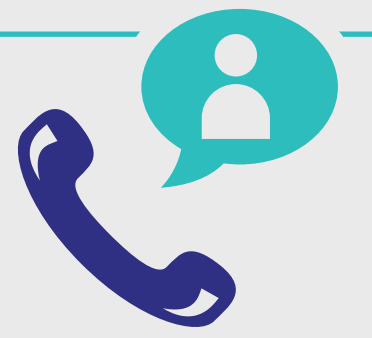

WHOIS - This database displays domain registrar information and the record must be publically available and display the verified business name with corporate identifier (if applicable) and physical address.

- Update WHOIS record If details are outdated or privacy is enabled, you can update the record and request Comodo to check details again.
- Domain Confirmation Email This email can be sent to the WHOIS registrar email address or one of the 5 pre-approved email addresses (i.e. admin@, administrator@, webmaster@, hostmaster@, postmaster@)
- File-Based Authentication Comodo provides you with a text file to be uploaded to the root directory folder of your website and then verified by Comodo.
- Legal Opinion Letter If your details can't been seen or updated, you can have your legal counsel or professional/charted accountant verify by signing a letter. This will also satisfy steps 2-7.
- Cannot update the WHOIS record or create an accepted alias email.
- Do not have access to the server to upload a text file.
- Refusal to pay more for legal/ accountant signature on letter.

### **ALTERNATIVE METHODS**

### **COMMON ISSUES** These result in delays

## **Domain Verification**

You must prove to Comodo that you actually own the domain(s) submitted with the order.

http<sup>/</sup>/domain

6

Online Government Database – Comodo looks at the official website of your country/state that publically displays your business entity physical address. Everything must match enrollment details exactly.

### **PREFERRED METHOD** The easy & fastest way

- Official Registration Documents Comodo will accept business registration documents (i.e. Articles of Inc., Chartered License, DBA Statement) that were issued from your local government.
- Dun & Bradstreet Comodo can use a comprehensive DUNS Credit Report to verify the physical address associated with your business entity.
- Legal Opinion Letter If your physical address is not publically available, you can have your legal counsel or professional/charted accountant verify by signing a letter. This will also satisfy steps 2-7.

# **ALTERNATIVE METHODS**

- Some gov't databases or registration docs (i.e. Delaware) do not list business's address.
- Dun & Bradstreet displays outdated entity details.
- Refusal to pay more for legal/accountant signature on letter.
- Entity is registered through a third-party agency (i.e. offshore) and applicant can't verify physical presence.

#### **COMMON ISSUES** These result in delays

### **Physical Address**

Your legal entity must have an established physical presence in the registered country/state. Comodo must verify the street address, city, state & country. PO Boxes are not accepted!

4

Online Government Database – Comodo looks at the official website of your country/state that publically displays company officer/executives.

- HR/Payroll Mgr/Entity Member Comodo can speak with qualified personnel to confirm your employment after initiating the call using the verified phone number.
- Dun & Bradstreet Comodo can use a comprehensive DUNS Credit Report to verify your employment if listed as executive or officer. Creating a DUNS listing is a good option for a sole business owner.
- Legal Opinion Letter If employment cannot be verified, you can have your legal counsel or professional/charted accountant verify by signing a letter. This will also satisfy steps 2-7
- You're a small business owner and cannot easily verify your own employment.
- Dun & Bradstreet does not list any entity members.
- Refusal to pay more for legal/accountant signature on letter.

### **PREFERRED METHOD** The easy & fastest way

# **ALTERNATIVE METHODS**

### **COMMON ISSUES** These result in delays

## 7 **Employment Verification**

Comodo must verify you are a full-time employee of the entity and have authorization to obtain a security product for this domain.

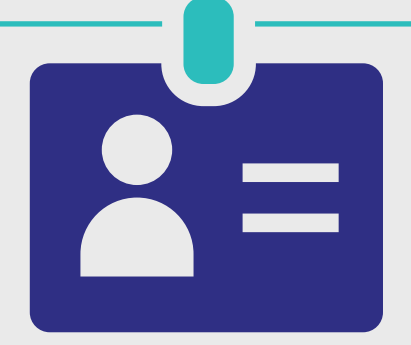

- Extension or IVR If the verified telephone number is not the applicant's direct line, Comodo can enter an extension (if provided) or follow an IVR to connect directly to you.
- Transfer or Alternative Telephone Number - If the verified telephone number is not the applicant's direct line, Comodo can either be transferred or obtain another telephone number from a colleague after initiating the call using the verified telephone number.

Verified Business Telephone Number - This is the telephone number pulled from an acceptable telephone resource used to call you directly.

- Unable to answer the telephone during normal operating hours.
- No operator or colleague to transfer/ provide alternative telephone number to be reached at.

# **Final Verification Call** 8

#### **PREFERRED METHOD** The easy & fastest way

### **ALTERNATIVE METHODS**

#### **COMMON ISSUES** These result in delays

Comodo must speak with you or the specified applicant (site admin) using the verified business telephone number to confirm the order details.

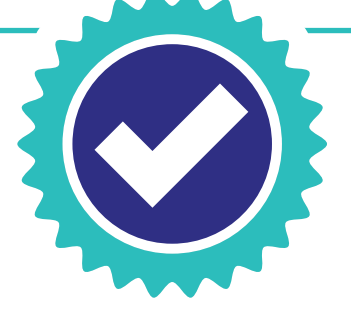

# COMODO